## **S'inscrire à un stage en candidature individuelle par l'application Sofia FMO**

Pour aller dans l'application Sofia FMO, il faut passer par le portail Arena.

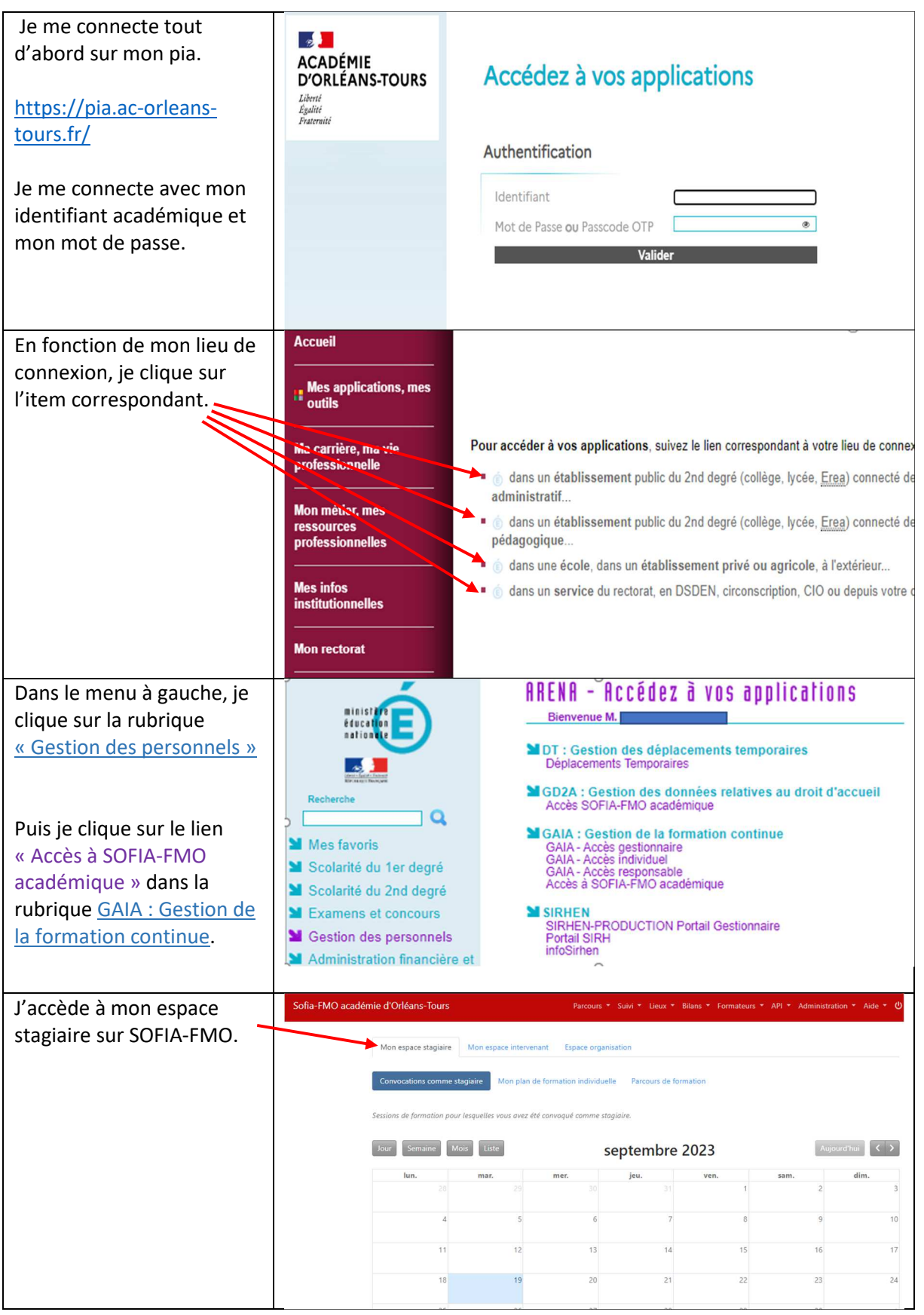

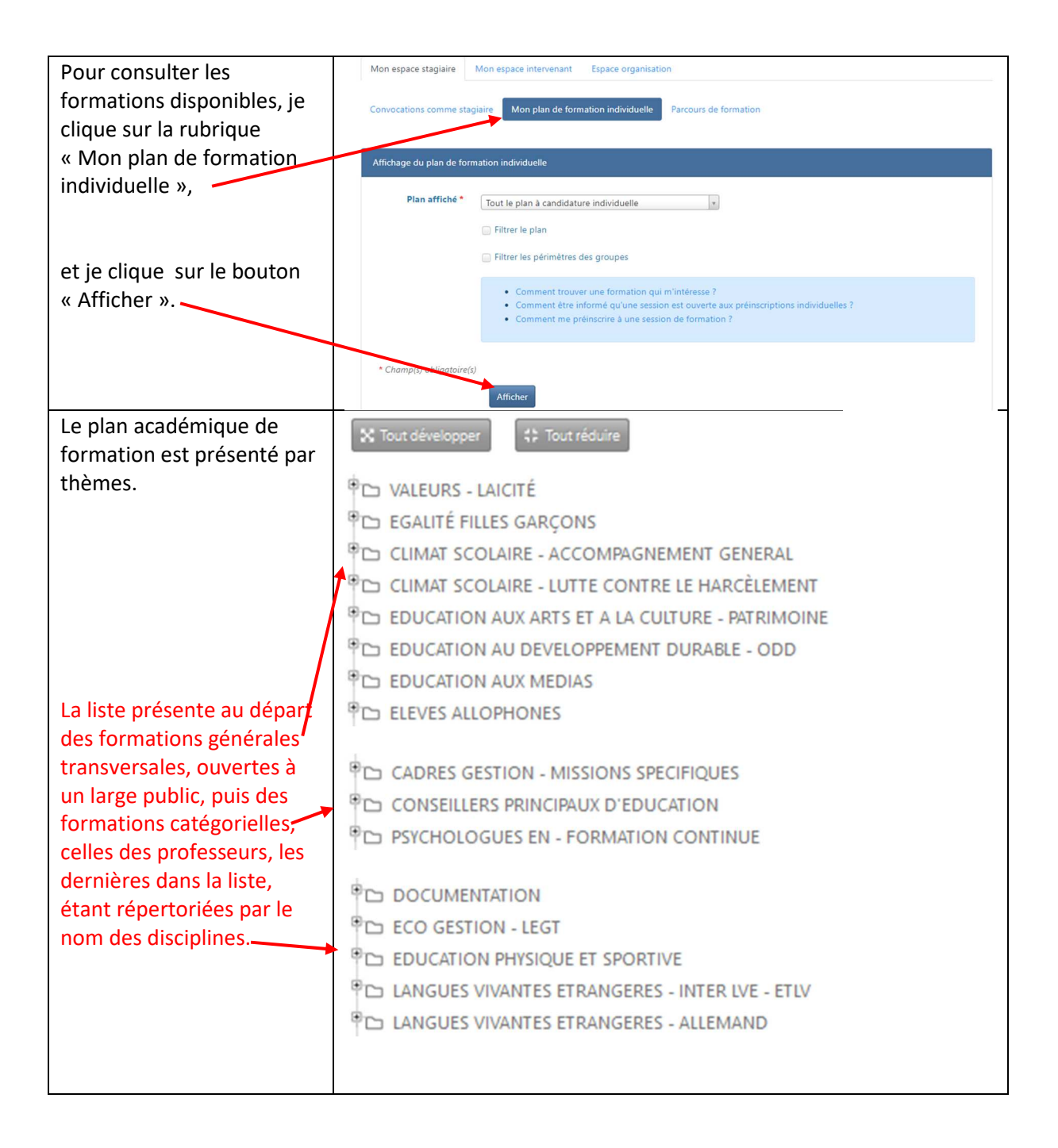

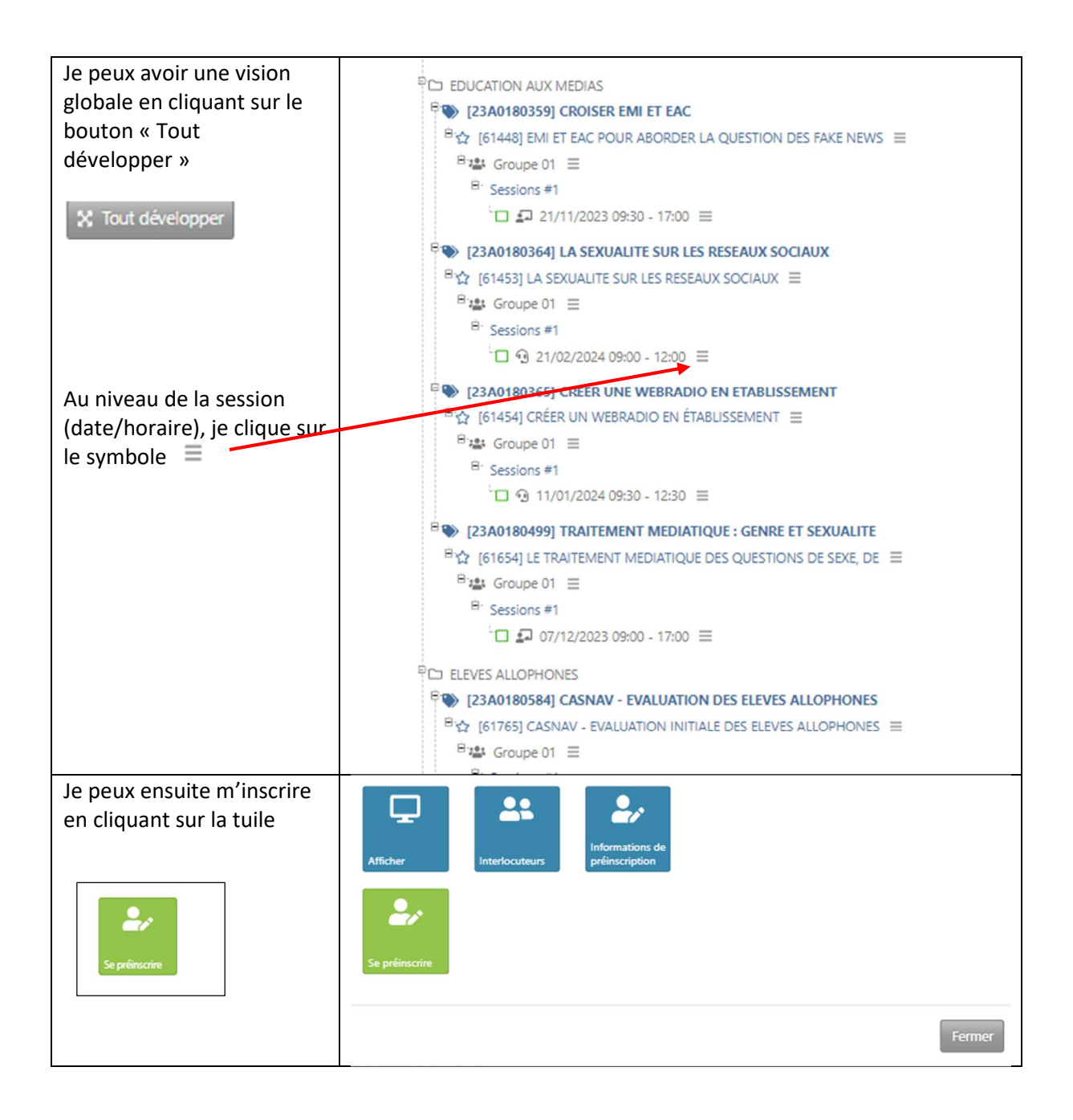

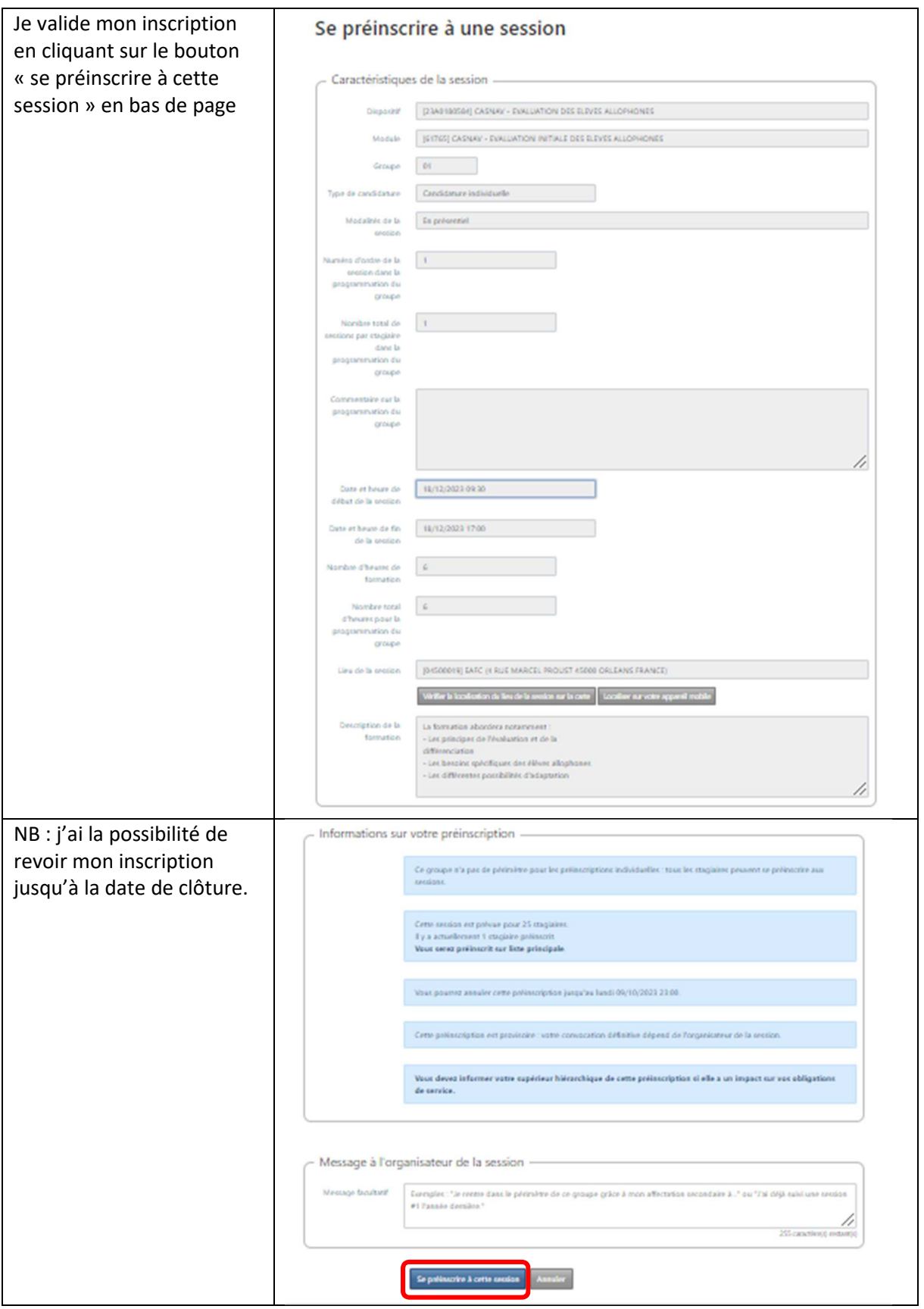

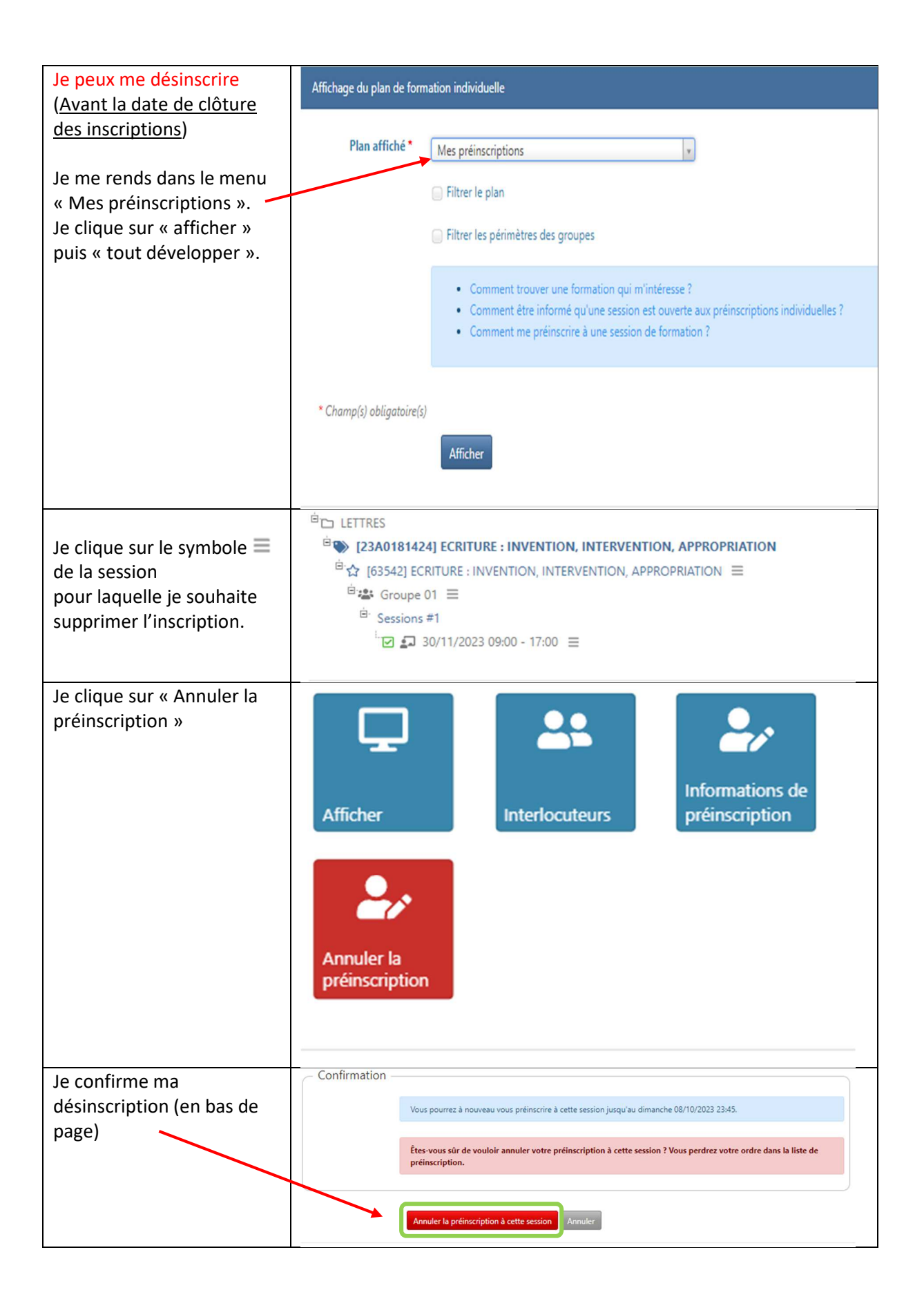